## **นักศึกษาระดับปริญญาเอก จะมีลำดับการสอบ ตามลำดับที่ต้องดำเนินการดังนี้**

- **1. สอบวัดคุณสมบัติ Qualifying Examination (QE)**
- **2. สอบโครงร่างดุษฎีนิพนธ์**
- **3. สอบดุษฎีนิพนธ์**

### **องค์ประกอบของคณะกรรมการที่ปรึกษา (อาจารย์ที่ปรึกษา)**

- **1. อาจารย์ที่ปรึกษาหลัก**
- **2. อาจารย์ที่ปรึกษาร่วมอย่างน้อย 2 คน**

### **สอบวัดคุณสมบัติ Qualifying Examination (QE)**

- ✓ **ประเด็นที่ต้องทราบ**
	- การขอสอบจะต้องมีกรรมการสอบอย่างน้อยอีก 1 ท่าน ที่ไม่ใช่ที่ปรึกษาหลักและที่ปรึกษาร่วม เป็นกรรมการสอบร่วมด้วย (รวมกรรมการสอบทั้งหมดอย่างน้อย 3 ท่าน)
	- หากทำการสอบ QE แล้วกรรมการสอบ QE ที่เชิญมาร่วมสอบ ภายหลังจะไม่สามารถเป็นปรึกษาร่วมได้
- ✓ **เอกสารที่ใช้**

# **01 ตรวจสอบคุณสมบัติของอาจารย์เพื่อแต่งตั้งเป็นกรรมการสอบวัดคุณสมบัติ(ตรวจสอบก่อนสอบ)**

### **02 แบบเสนอขอแต่งตั้งกรรมการสอบวัดคุณสมบัติของภาควิชาสถิติ**(การสอบ Pre-QE)

หมายเหตุ : ทำเรื่องเสนอไปคณะฯ หลังจากทำการสอบ Pre-QE ที่ภาควิชาผ่านแล้ว

 $\bullet$  Link เอกสาร 01 - 02

### ✓ **ขั้นตอนการสอบวัดคุณสมบัติ**

- 1. นักศึกษาติดต่ออาจารย์ที่ปรึกษาหลัก เพื่อขอให้อาจารย์ที่ปรึกษาตรวจสอบคุณสมบัติของ คณะกรรมการสอบ ตามเอกสาร 01
- 2. นักศึกษาทำการสอบ Pre-QE ที่ภาควิชา
- 3. เมื่อสอบ Pre-QE เรียบร้อยแล้ว แจ้งผลการสอบให้แก่ เลขานุการหลักสูตรฯ (อ.ปอ) และให้นักศึกษายื่น เอกสาร 02 ให้แก่เจ้าหน้าที่ภาควิชา (คุณแนน) เพื่อทำเรื่องขอแต่งตั้งคณะกรรมการสอบและกำหนดวัน สอบ
- 4. เมื่อสอบเรียบร้อยแล้ว ทำเรื่องแจ้งผลการสอบ QE ให้แก่เจ้าหน้าที่ภาควิชา (คุณแนน) เพื่อรายงานไป ยังคณะฯ ต่อไป

### **สอบโครงร่างดุษฎีนิพนธ์**

- ✓ **ประเด็นที่ต้องทราบ**
	- ก) ผ่านเงื่อนไขภาษาต่างประเทศสำหรับนักศึกษาบัณฑิตศึกษา
	- ข) ผ่านการสอบวัดคุณสมบัติ (Qualifying Examination)
	- ค) ผ่านความเห็นชอบของคณะกรรมการที่ปรึกษาดุษฎีนิพนธ์
- โดยนักศึกษาต้องสอบโครงร่างดุษฎีนิพนธ์ภายใน 3 ปี แต่หากนักศึกษาได้รับทุน ให้เป็นไปตามเงื่อนไขทุน
- คณะกรรมการสอบโครงร่างดุษฎีนิพนธ์จะต้องมีจำนวนไม่น้อยกว่า 3 ท่าน (คณะกรรมการที่ปรึกษา เรียก ย่อว่าอาจารย์ที่ปรึกษา)
- ให้นักศึกษาลงทะเบียนกระบวนวิชาดุษฎีนิพนธ์ได้ตั้งแต่ภาคการศึกษาที่ได้รับอนุมัติหัวข้อและโครงร่างดุษฎี นิพนธ์หรือภายใน 2 ภาคการศึกษาปกติถัดไป **มิฉะนั้นการสอบโครงร่างดุษฎีนิพนธ์จะถือว่าเป็นโมฆะ**

## ✓ **เอกสารที่ใช้**

- 01 แบบเสนอขอแต่งตั้งคณะกรรมการพิจารณาหัวข้อและโครงร่างดุษฎีนิพนธ์ภายในภาควิชาสถิติ
- 02 Checklist คุณสมบัติของคณะกรรมการสอบ (เฉพาะรายที่ไม่ได้แต่งตั้งเป็นคณะกรรมการ QE)
- 03 สำเนาหนังสือรับรองการสอบผ่านภาษาอังกฤษตามเกณฑ์ที่บว. พร้อมเซ็นรับรอง
- 04 แบบเสนอหัวข้อและโครงร่างดุษฎีนิพนธ์(English version)
- 05 แบบขออนุมัติหัวข้อและโครงร่างฯ
- 06 หนังสือยินยอมมอบทรัพย์สินทางปัญญา พร้อมลงนาม
- $\bullet$  Link เอกสาร 01 02
- $\bullet$  Link [เอกสาร](https://epg.science.cmu.ac.th/acad/officialsite/educational_form.php) 04 06

## ✓ **ขั้นตอนการสอบโครงร่างดุษฎีนิพนธ์**

- 1. นักศึกษาส่งแบบเสนอขอแต่งตั้งคณะกรรมการพิจารณาหัวข้อและโครงร่างดุษฎีนิพนธ์ภายในภาควิชาสถิติ (เอกสาร 01) โดยแนบ Checklist คุณสมบัติของคณะกรรมการสอบ (เอกสาร 02) สำเนาหนังสือรับรองการ สอบผ่านภาษาอังกฤษตามเกณฑ์ที่บว. กำหนด 2 ชุด (เอกสาร 03) ให้แก่คุณแนนก่อนวันสอบอย่างน้อย 5 วันทำการ
- 2. นักศึกษาส่งแบบเสนอหัวข้อและโครงร่างดุษฎีนิพนธ์(เอกสาร 04) ให้แก่อาจารย์ที่ปรึกษาหลักและร่วมก่อน สอบอย่างน้อย 5 วันทำการ
- 3. สอบโครงร่างดุษฎีนิพนธ์
- 4. เมื่อสอบเรียบร้อยแล้ว แจ้งผลการสอบให้แก่ เลขานุการหลักสูตรฯ (อ.ปอ) ทราบ
- 5. นักศึกษาแก้ไขแบบเสนอหัวข้อและโครงร่างดุษฎีนิพนธ์ซึ่งผ่านความเห็นชอบจากอาจารย์ที่ปรึกษาเรียบร้อย แล้ว ให้แก่คุณแนน เพื่อนำเข้าที่ประชุม คณะกรรมการบริหารหลักสูตรป.เอก ภาควิชา ล่วงหน้าอย่างน้อย 3 วันทำการ [\(รอบประชุมคณะกรรมการบริหารหลักสูตรป.เอก ภาควิชา\)](https://o365cmu-my.sharepoint.com/:f:/g/personal/pimwarat_n_cmu_ac_th/EqK1ju2GRUZCuhGy_X7ZnIMBytnlhlruhWNScJGpX3rcsw?e=U16fEg)
- 6. คณะกรรมการบริหารหลักสูตรป.เอก พิจารณาให้ข้อเสนอแนะ โดยคุณแนนแจ้งผลการพิจารณาของคณะ กรรมการฯให้แก่นักศึกษา เพื่อนำไปปรับแก้ไข
- 7. นักศึกษาส่งเอกสาร 04 06 พร้อมลงนามแล้ว ให้แก่คุณแนน
- 8. คุณแนนส่งเรื่องไปคณะ เพื่อนำเสนอเข้าที่ประชุมกรรมการบัณฑิตศึกษาของคณะ ตา[มรอบการรับเอกสาร](https://o365cmu-my.sharepoint.com/:f:/g/personal/pimwarat_n_cmu_ac_th/EqK1ju2GRUZCuhGy_X7ZnIMBytnlhlruhWNScJGpX3rcsw?e=FRQpRA)
- 9. คณะกรรมการบัณฑิตศึกษาของคณะพิจารณาให้ข้อเสนอแนะ หากมีแก้ไขเพิ่มเติมจะส่งผ่านภาควิชา ให้ นักศึกษา
- 10. นักศึกษาส่งเอกสาร 04 ฉบับแก้ไขให้แก่คุณแนน เพื่อนำส่งไปยังคณะฯ
- 11. หากไม่ต้องนำเข้าพิจารณาใหม่ คณะจะส่งเอกสารอนุมัติที่เกี่ยวข้องกับการสอบโครงร่างดุษฎีนิพนธ์ ผ่าน ภาควิชามาให้นักศึกษา
- 12. นักศึกษาต้องทำการ Upload เอกสารในระบบ Quick Win CMU โดยสามารถดูคู่มือการใช้งานได้จาก <https://cmu.to/QuickWinCMU>

#### **สอบดุษฎีนิพนธ์**

✓ **ประเด็นที่ต้องทราบ**

**สำหรับนักศึกษารหัส 62, 63, 64, 65**

• อาจารย์ผู้สอบดุษฎีนิพนธ์ประกอบด้วยอาจารย์ประจำหลักสูตรและผู้ทรงคุณวุฒิภายนอกไม่น้อยกว่า 5 คน ทั้งนี้ ประธานกรรมการสอบต้องเป็นผู้ทรงคุณวุฒิภายนอก (Link: [https://cmu.to/PUVes\)](https://cmu.to/PUVes)

๒๐.๔.๔ อาจารย์ผู้สอบคุษฎีนิพนธ์ ประกอบด้วยอาจารย์ประจำหลักสูตร และผู้ทรงคุณวุฒิ ภายนอก รวมไม่น้อยกว่า ๕ คน ทั้งนี้ ประธานกรรมการสอบด้องเป็นผู้ทรงคุณวุฒิภายนอก แบ่งออกเป็น ๒ ประเภท ได้แก่ (๑) กรณีอาจารย์ประจำหลักสูตร ด้องมีคุณวุฒิและผลงานทางวิชาการ เช่นเดียวกับ อาจารย์ที่ปรึกษาคุษฎีนิพนธ์หลัก (๒) กรณีที่เป็นผู้ทรงคุณวุฒิภายนอก ด้องมีคุณวุฒิและผลงานทางวิชาการ เช่นเดียวกับอาจารย์ที่ปรึกษาดุษฎีนิพนธ์ร่วม

### **สำหรับนักศึกษารหัส 66 เป็นต้นไป**

• อาจารย์ผู้สอบดุษฎีนิพนธ์ต้องประกอบด้วยอาจารย์ประจำหลักสูตรโดยมีอาจมีอาจารย์ประจำหรือ นักวิจัยประจำร่วมเป็นผู้สอบด้วย และผู้ทรงคุณวุฒิภายนอกสถาบันอุดมศึกษา ไม่น้อยกว่า 2 คน รวม ทั้งหมดไม่น้อยกว่า 5 คน ทั้งนี้ประธานคณะกรรมการสอบต้องเป็นผู้ทรงคุณวุฒิภายนอก (Link:

[https://cmu.to/PUVes\)](https://cmu.to/PUVes)

๙.๔.๔ อาจารย์ผู้สอบวิทยานิพนธ์ ต้องประกอบด้วยอาจารย์ประจำหลักสูตร โดยอาจมีอาจารย์ประจำหรือนักวิจัยประจำร่วม<mark>เป็นผู้สอบด้วย</mark> และผู้ทรงคุณวุฒิภายนอกสถาบันอุดมศึกษา ไม่น้อยกว่า ๒ คน รวมทั้งหมดแล้วไม่น้อยกว่า ๕ คน ทั้งนี้ ประธานกรรมการสอบต้องเป็นผ้ทรงคณวฒิ

ภายนอก โดยอาจารย์ผู้สอบวิทยานิพนธ์ต้องมีคุณวุฒิ คุณสมบัติ และผลงานทางวิชาการ ดังนี้ ๑) กรณีอาจารย์ประจำหลักสตรหรืออาจารย์ประจำหรือนักวิจัยประจำ ต้องมีคุณวุฒิปริญญาเอกหรือเทียบเท่า หรือขั้นต่ำปริญญาโทหรือเทียบเท่าที่มีตำแหน่งรองศาสตราจารย์ หรือเทียบเท่า และมีผลงานทางวิชาการประเภทงานวิจัยที่ไม่ใช่ส่วนหนึ่งของการศึกษาเพื่อรับปริญญา ของตนเอง โดยเป็นผลงานทางวิชาการที่ได้รับการเผยแพร่ตามหลักเกณฑ์ที่กำหนดในการพิจารณา แต่งตั้งให้บุคคลดำรงตำแหน่งทางวิชาการอย่างน้อย ๓ เรื่อง ในรอบ ๕ ปีย้อนหลัง

๒) กรณีผู้ทรงคุณวุฒิภายนอก ต้องมีคุณวุฒิปริญญาเอกหรือเทียบเท่า และมีผลงานทางวิชาการที่ได้รับการตีพิมพ์เผยแพร่ในวารสารที่มีชื่ออยู่ในฐานข้อมูลที่เป็นที่ยอมรับ ซึ่งตรงหรือสัมพันธ์กับหัวข้อวิทยานิพนธ์ไม่น้อยกว่า ๑๐ เรื่อง

### • **ผ่านเงื่อนไขตามที่กำหนดไว้ในหลักสูตรและมหาวิทยาลัยเชียงใหม่**

### ✓ **เอกสารที่ใช้**

- 01 Checklist ตรวจสอบคุณสมบัติของอาจารย์/ผู้ทรงคุณวุฒิภายนอกเพื่อแต่งตั้งเป็นกรรมการสอบ ปริญญานิพนธ์
- 02 แบบเสนอขอสอบปริญญานิพนธ์
- 03 แบบรายงานตัวคาดว่าจะสำเร็จการศึกษา คณะวิทยาศาสตร์ มหาวิทยาลัยเชียงใหม่
- 04 ใบเสร็จคาดว่าจะสำเร็จการศึกษา (จากระบบสำนักทะเบียน) พร้อมลงนามสำเนาถูกต้อง
- 05 เอกสารแสดงประวัติการลงทะเบียนเรียนจาก Reg CMU พร้อมลงนามสำเนาถูกต้อง
- 06 ใบแสดง plagiarism จาก Turnitin เฉพาะหน้าที่แสดง % อาจารย์ที่ปรึกษาหลักลงนามรับรอง ถูกต้อง
- 07 แบบรายงานเงื่อนไขการทำกิจกรรมทางวิชาการ (สำหรับ คณะกรรมการบัณฑิตศึกษาฯ คณะ วิทยาศาสตร์)
- Link [เอกสาร 01](https://cmu.to/dSBOR)
- Link [เอกสาร 02-03](https://epg.science.cmu.ac.th/acad/officialsite/educational_form.php), 07

# ✓ **ขั้นตอนการสอบดุษฎีนิพนธ์**

- 1. นักศึกษาและอาจารย์ที่ปรึกษาหลักตรวจสอบคุณสมบัติของประธานและคณะกรรมการสอบ ตามเอกสาร 01
- 2. พบอาจารย์ที่ปรึกษาเพื่อขอคำปรึกษา เรื่อง "ประธานการสอบดุษฎีนิพนธ์ซึ่งต้องเป็นผู้ทรงคุณวุฒิภายนอก มหาวิทยาลัย"
	- **กรณีที่ 1:** หากผู้ทรงคุณวุฒิภายนอก เคยได้รับการแต่งตั้งผู้ทรงคุณวุฒิภายนอก เรียบร้อยแล้ว โดยตรวจสอบได้จาก <https://smart.grad.cmu.ac.th/?p=staffSearch> ให้นักศึกษาส่งชื่อประธานการสอบฯ ให้คุณแนน เพื่อดำเนินการทำเรื่องขอใช้ผู้ทรงคุณวุฒิภายนอกกับ ทางมหาวิทยาลัย
	- **กรณีที่ 2:** หากผู้ทรงคุณวุฒิภายนอก ยังไม่ได้รับการแต่งตั้งผู้ทรงคุณวุฒิภายนอก
		- 2.1. นักศึกษาจะต้องดำเนินการขอ CV ของว่าที่ประธานการสอบ พร้อมส่งลิสต์ผลงานวิชาการระดับชาติและ นานาชาติ (แบบไฟล์ word) และส่งให้คุณแนนอย่างน้อย 7 วันทำการก่อนถึ[งรอบประชุมของ](https://o365cmu-my.sharepoint.com/:f:/g/personal/pimwarat_n_cmu_ac_th/EqK1ju2GRUZCuhGy_X7ZnIMBytnlhlruhWNScJGpX3rcsw?e=BNC7Wd) [คณะกรรมการบริหารหลักสูตรฯ ภาควิชา](https://o365cmu-my.sharepoint.com/:f:/g/personal/pimwarat_n_cmu_ac_th/EqK1ju2GRUZCuhGy_X7ZnIMBytnlhlruhWNScJGpX3rcsw?e=BNC7Wd)
		- 2.2. คุณแนนจัดทำเอกสาร เสนอเข้าที่ประชุมคณะกรรมการบริหารหลักสูตรฯ เพื่อพิจารณาขอแต่งตั้ง ผู้ทรงคุณวุฒิภายนอกประธานการสอบ
		- 2.3. เมื่อผ่านการพิจารณา คุณแนนส่งเอกสารไปยังคณะฯ เพื่อนำเสนอเข้าที่ประชุมคณะกรรมการ บัณฑิตศึกษาของคณะฯ
		- 2.4. เมื่อทราบผลการพิจารณาว่าผ่านแล้วนักศึกษาสามารถจึงทำเรื่องขอสอบดุษฎีนิพนธ์ได้
- 3. นักศึกษาส่งเอกสาร 01 06 เพื่อขอสอบให้แก่เจ้าหน้าที่ภาควิชาอย่างน้อย 2 สัปดาห์ก่อนวันกำหนดสอบ กรณีที่มีการเชิญผู้ทรงคุณวุฒิภายนอก นักศึกษาจะต้องปรึกษาคุณแนน
- 4. นักศึกษาดำเนินการสอบดุษฎีนิพนธ์
- 5. นักศึกษาดำเนินการส่งเล่มดุษฎีนิพนธ์ให้ MIdS ตรวจสอบภายใน 30 วัน นับตั้งแต่วันสอบสำหรับภาคการศึกษา ปกติ
- 6. นักศึกษารับเอกสารจาก บว. จากนั้นนำไป Upload ในระบบ CMU IR เพื่อให้ได้รับ "เอกสารรายงานการส่ง ไฟล์สมบูรณ์ของปริญญานิพนธ์"
- 7. นักศึกษานำเอกสารในข้อ 6 และเอกสารตามรายการข้างล่างนี้ มาส่งให้แก่คุณแนน
	- 7.1. นำเอกสารที่ได้จากในข้อ 6
	- 7.2. บทคัดย่อฉบับภาษาไทยและภาษาอังกฤษจำนวน 1 ชุด
- 7.3. เอกสารแสดงประวัติการลงทะเบียนเรียนจาก Reg CMU พร้อมลงนามสำเนาถูกต้อง
- 7.4. แบบรายงานเงื่อนไขการทำกิจกรรมทางวิชาการ (เอกสาร 07)
- 7.5. หลักฐานผลงานตีพิมพ์
- 7.6. หลักฐานการเข้าร่วมนำเสนอผลงานในที่ประชุมวิชาการระดับนานาชาติ เพื่อ เจ้าหน้าที่นำส่งให้กับคณะฯ  $\rightarrow$  คณะนำส่งให้แก่ บว. ตามรอบประชุมของ บว. (ตรวจสอบรอบประชุม ได้จาก [https://cmu.to/86mhB\)](https://cmu.to/86mhB)

# **ฉบับที่ 01 วันที่เอกสาร 12 มิ.ย. 67**

ทั้งนี้ เอกสารนี้เป็นเพียงใบนำทางที่จะช่วยอำนวยความสะดวก เพิ่มความเข้าใจขั้นตอนต่าง ๆ และกระบวนการหน้า งานจริงในส่วนการสื่อสารกับภาควิชา หลักสูตรฯ และเจ้าหน้าที่ นั่นคือ การศึกษาเกณฑ์การผ่านเงื่อนไขตามที่ กำหนดไว้ในหลักสูตร ให้นักศึกษายึดตามหลักสูตรฉบับที่ตนเองเข้ามาในปีที่ 1 เช่นหลักสูตร ฉบับปรับปรุง 2567 เป็นต้น โดยยังคงเป็นหน้าที่ของนักศึกษาที่จักต้องศึกษาเกณฑ์การสำเร็จการศึกษาด้วยตนเอง

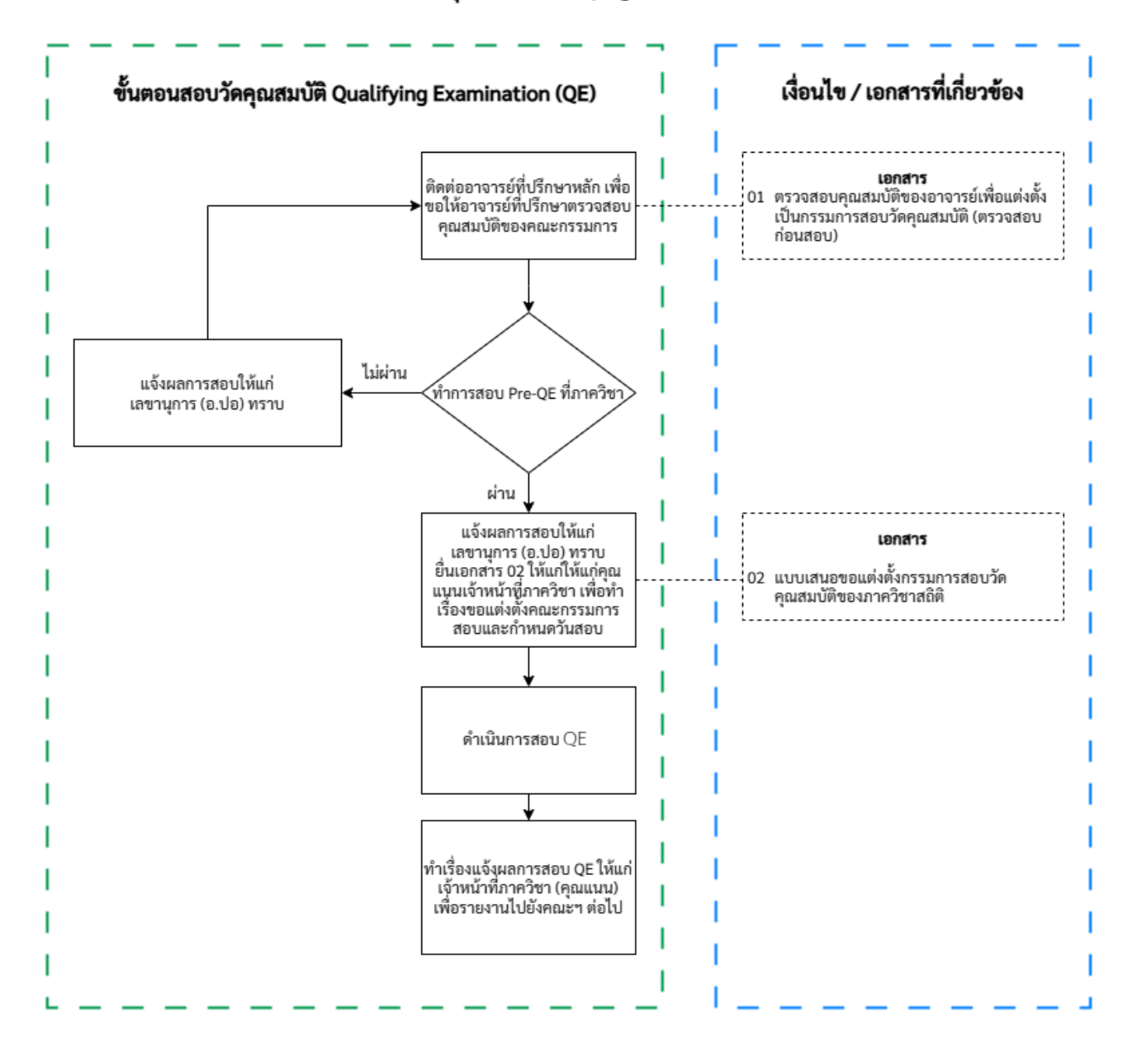

### การสอบวัดคุณสมบัติ Qualifying Examination (QE)

#### การสอบโครงร่างดุษฎีนิพนธ์

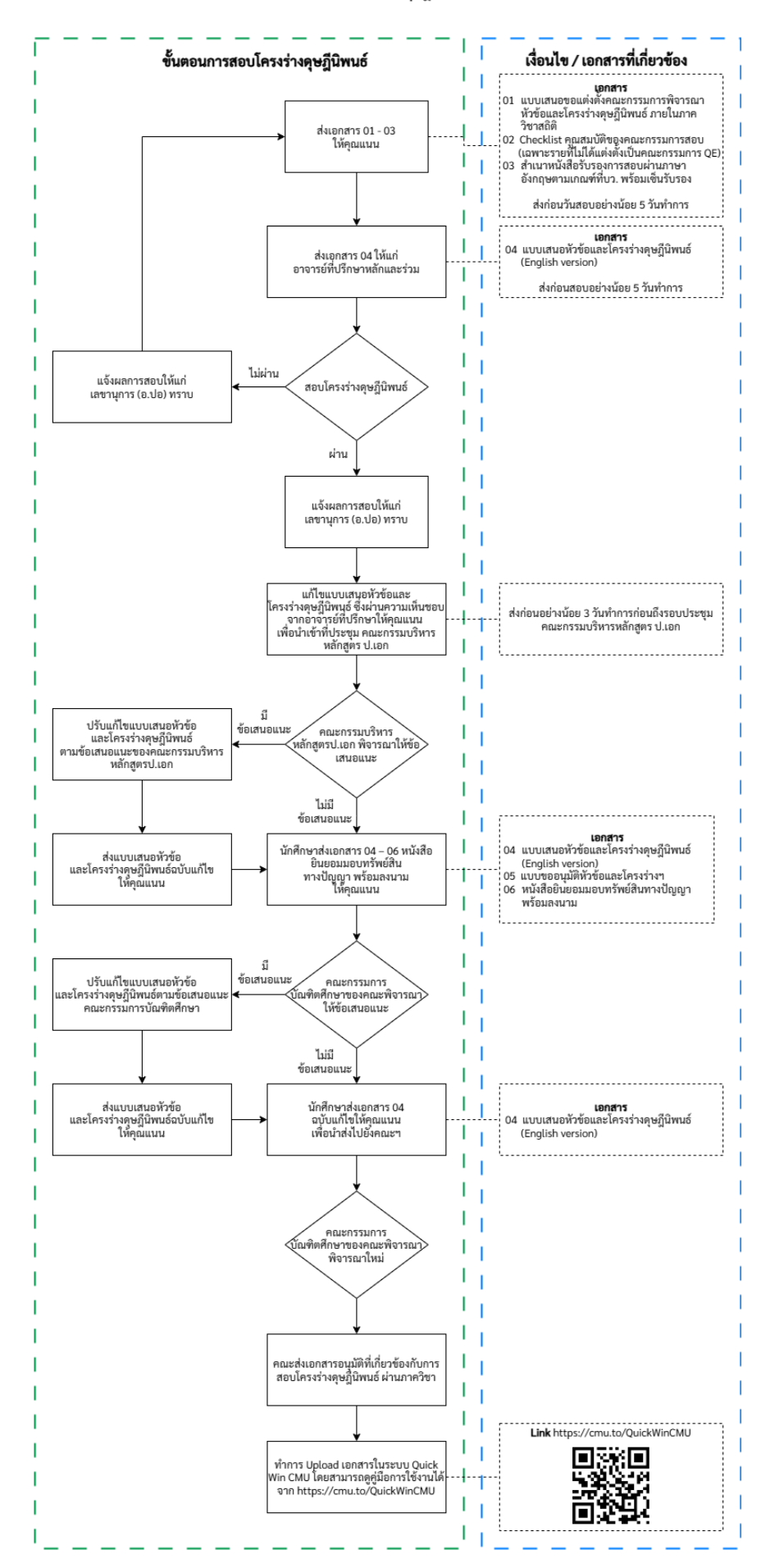

การสอบคุษฎีนิพนธ์

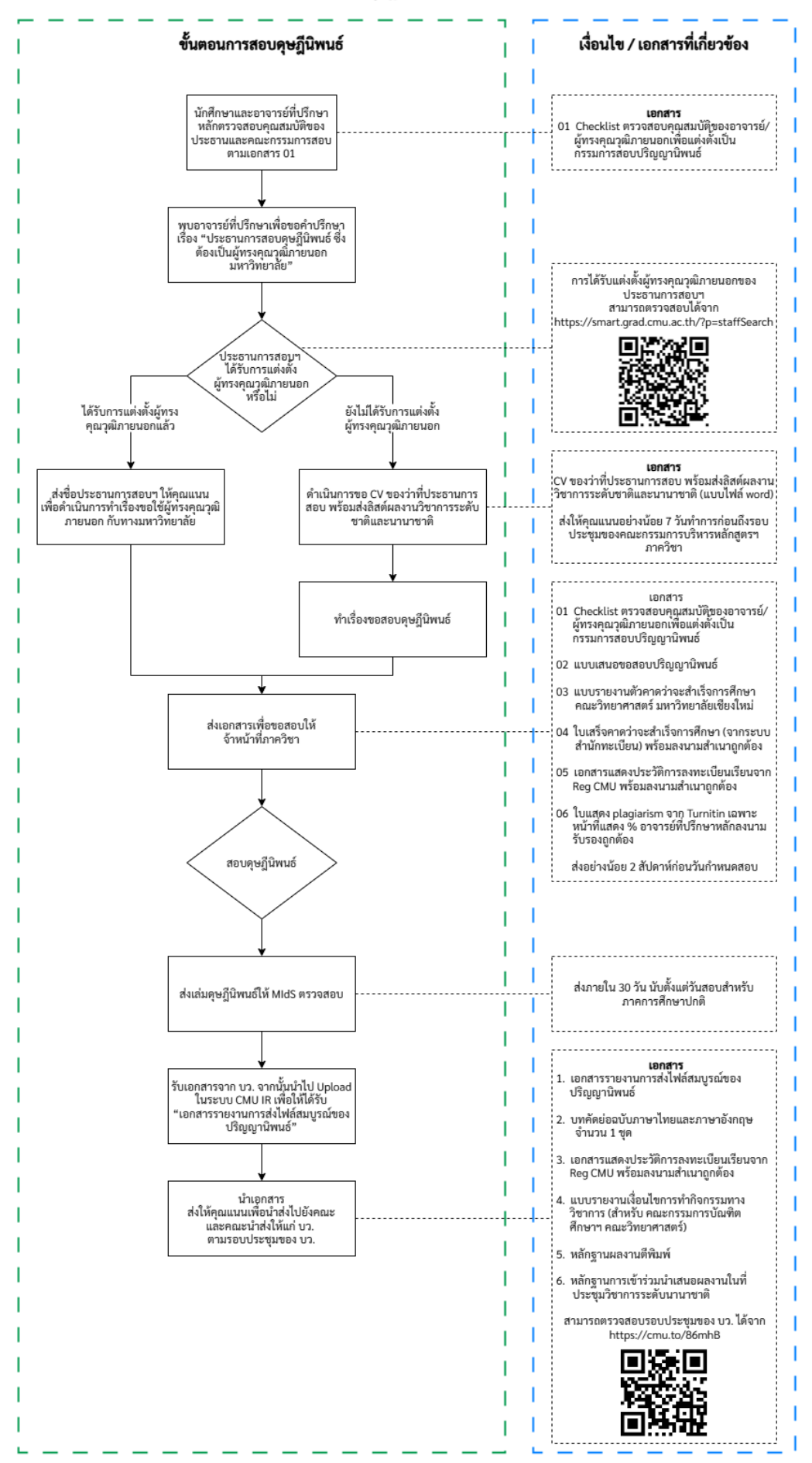